**GEMEINDE TIERS** Autonome Provinz Bozen-Südtirol St.-Georg-Straße 79 | I-39050 Tiers

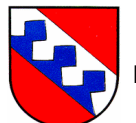

**COMUNE DI TIRES** Provincia Autonoma di Bolzano-Alto Adige Via San Giorgio 79 | I-39050 Tires

> Impianto di teleriscaldamento Comune di Tires Via San Giorgio 79 39050 Tires

Indirizzo e-mail: ewerk@gemeinde.tiers.bz.it

## **Richiesta di disattivazione della fornitura / scollegamento dalla rete**

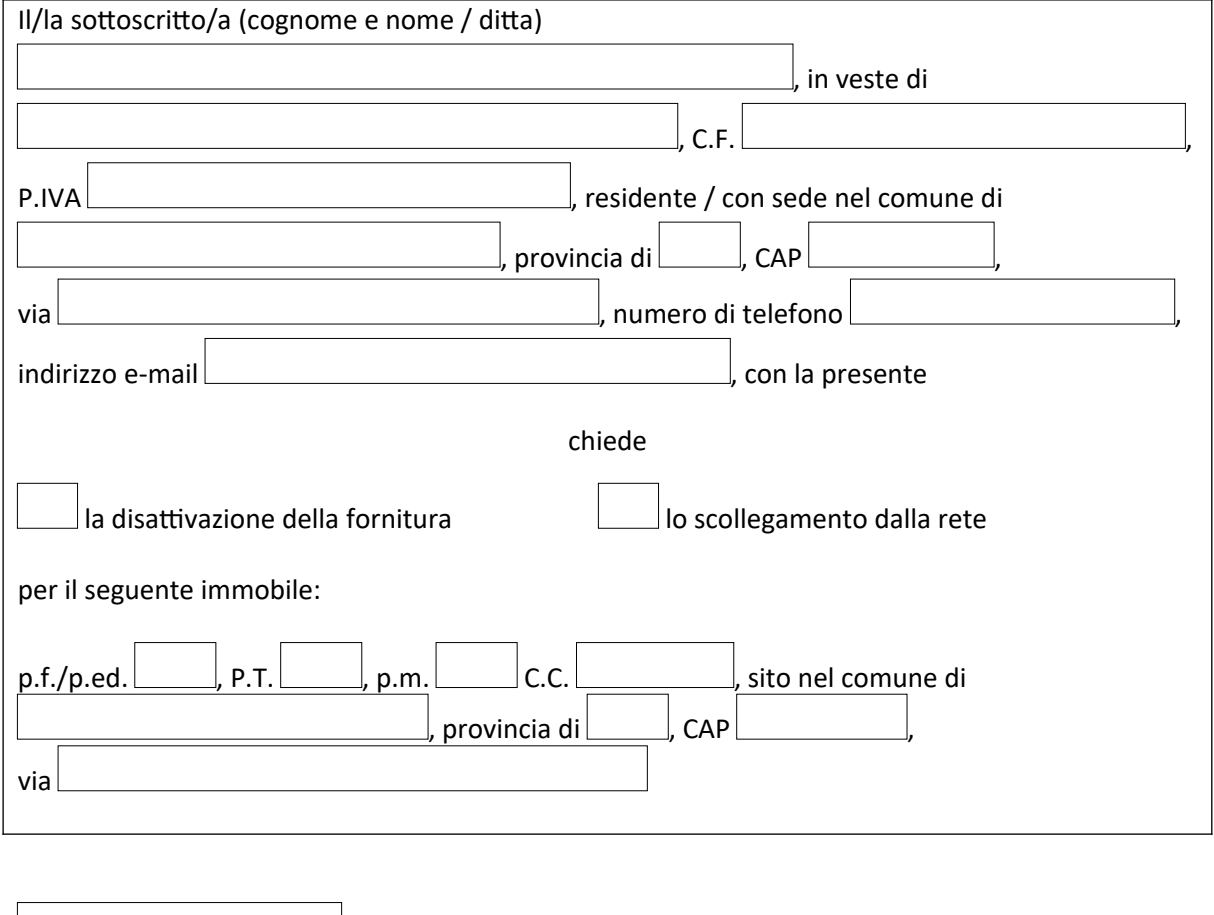

Data \_\_\_\_\_\_\_\_\_\_\_\_\_\_\_\_\_\_\_\_\_\_\_\_\_\_\_\_\_\_\_\_\_\_\_ Firma del richiedente

Alla presente richiesta deve essere allegata copia della carta d'identità valida nonché del tesserino di attribuzione del codice fiscale.

La domanda può essere trasmessa per posta, mediante posta elettronica ovvero consegnata direttamente presso il nostro ufficio.